## **Authorize.net within MyPMS**

There are few key differences regarding how the Authorize.net gateway works within the BookingCenter MyPMS system. The key takeaways are outlined below.

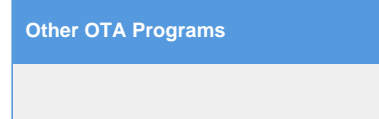

[Authorize.net](http://Authorize.net) operates within the following within MyPMS.

- 1. All transactions are 'authorize and capture'.
- 2. You are not able to issue just an 'authorization', as all transactions are both authorize and capture.
	- a. The Auth feature is not available in the 'Manage Credit Cards' screen.
- 3. If you wish to 'Void' a transaction, this must be done within the Authorize.net portal.
- a. By void, we mean either a full refund or partial refund of a transaction that has not yet settled
- 4. Refunds can be issued.
	- a. They can only be issued on a settled transaction, and/or
	- b. Can only refund the original amount or a value less than the original amount. For example, if the original payment was for \$100.00, you can only refund the \$100.00 or less; not anything over \$100.00.
	- c. As refunds can only be issued against an existing transaction, you cannot refund a new card that does not have an existing payment.
- 5. For any deposits that you wish to charge for booking engine reservations (i.e. first night's deposit), please let our support department know and we can have this enabled for you.
- 6. The functionality under 'Authorization' (Go to **SETUP | PMS | SETUP**) does not apply to the Authorize.net module within MyPMS.

**L** Unknown macro: 'page-turner'